节后上班,元气满满!

人社君今天来和大家说一说

如何开具参保缴费证明的事儿

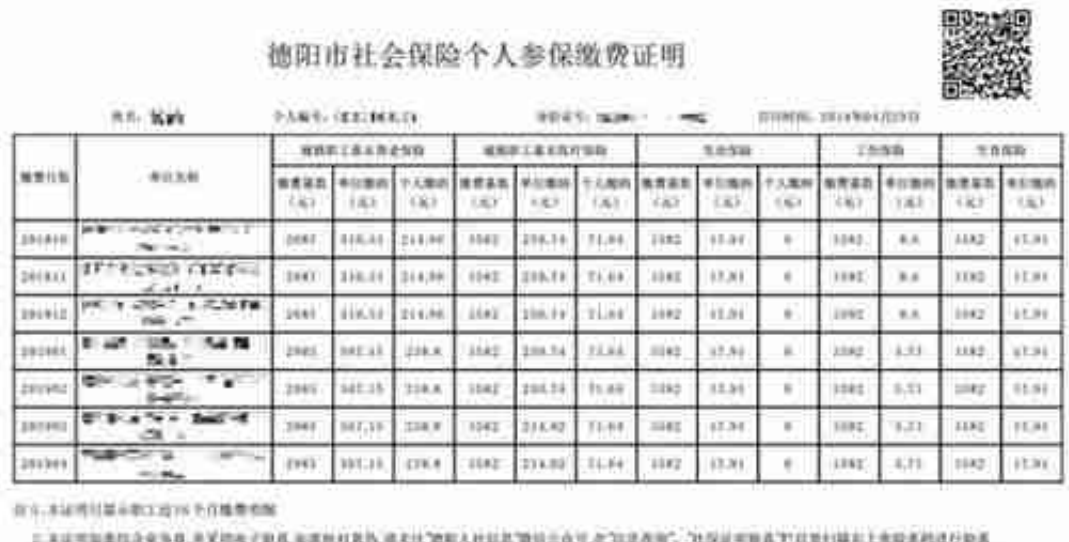

2. AUXWEARD 9 X 0 M 0 M 200 M 200 M 200 M 200 M 201 M 201 M 201 M 201 M 201 M 201 M 201 M 201 M 201 M 201 M 20

### **如单位需要办理参保缴费证明**

## ★ 需单位提供出具参保缴费证明的理由及书面申请(加盖单位公章)

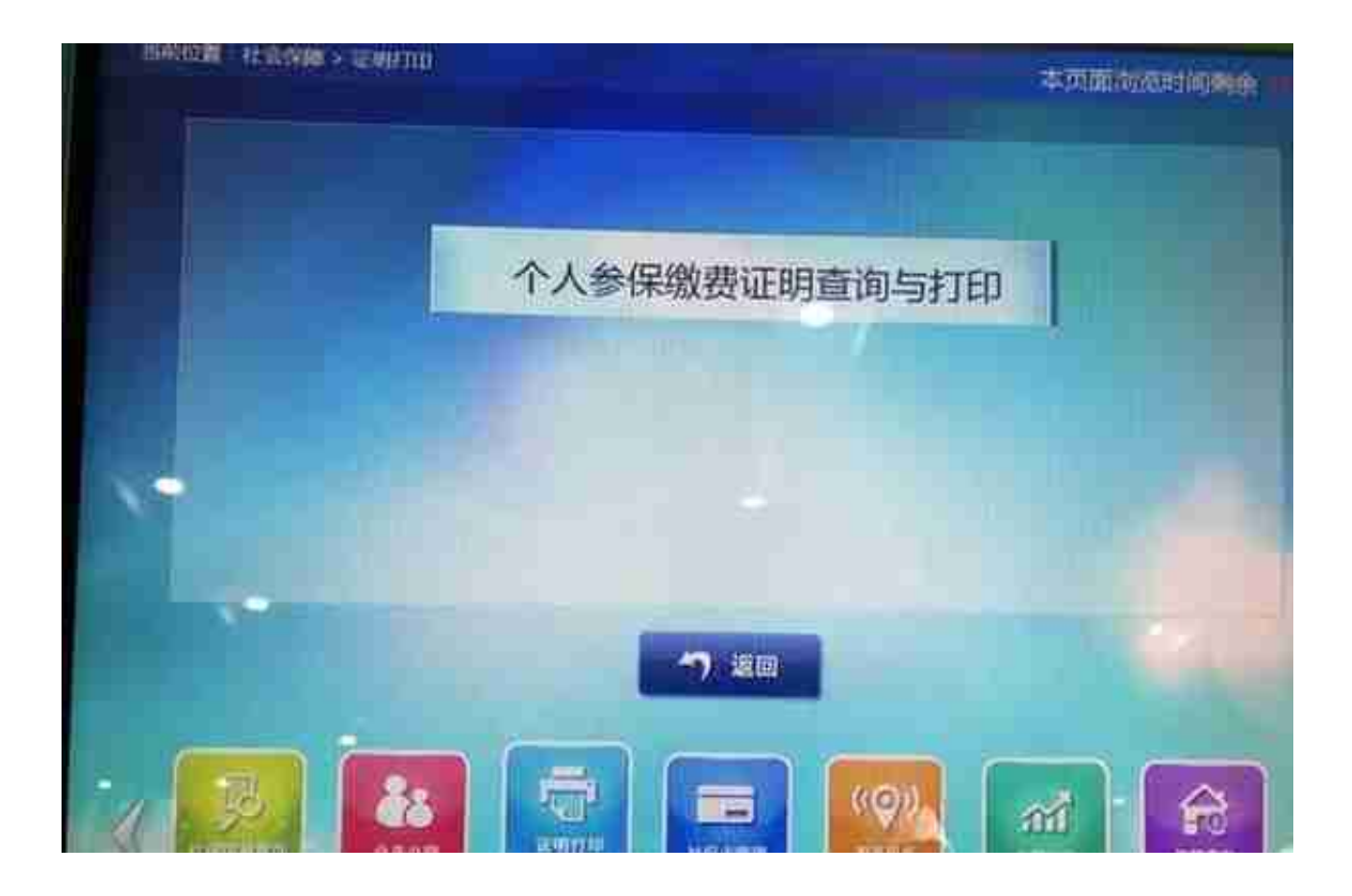

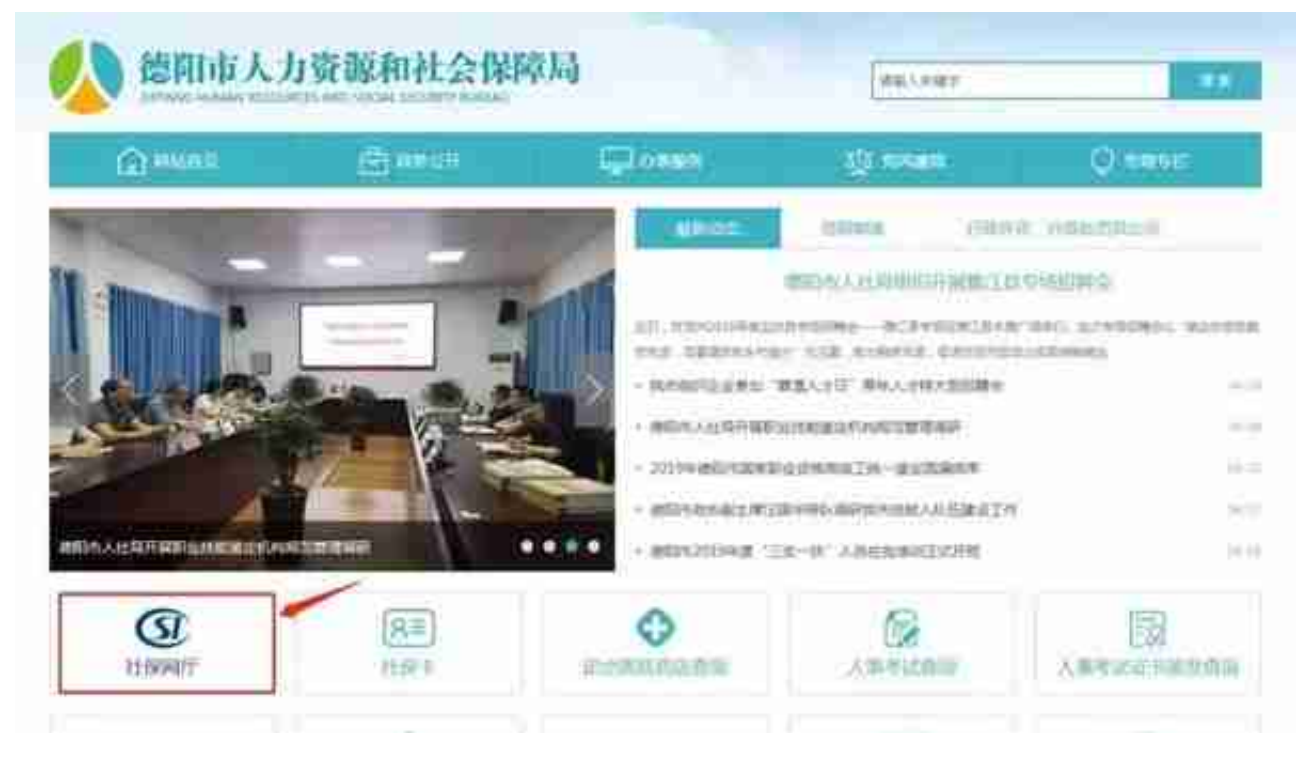

## **社保网厅办理**

**个人办理**

#### 在用户登录界面,输入身份证号码或者社保卡号,然后输入自己设置的密码登陆网 厅,选择"社保电子证明",可以打印近期36个月的缴费明细。

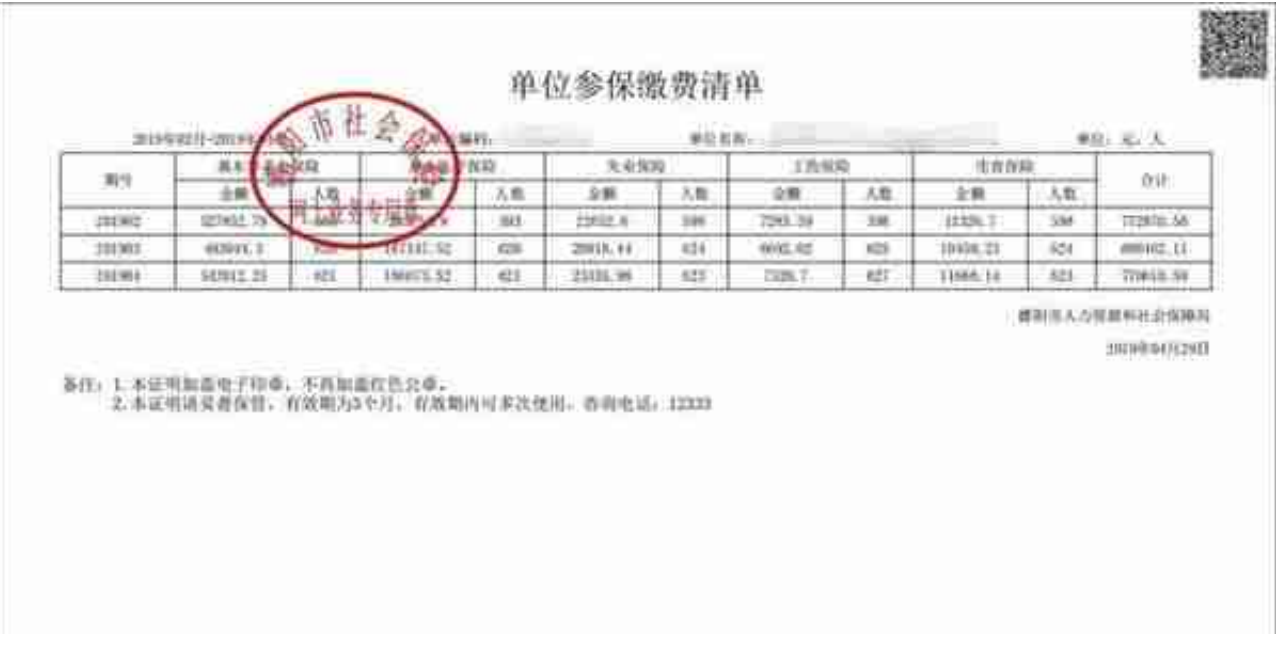

# 怎么样,学会了么?

#### 任何一种,随心选!